## AICAudioPlayer Crack PC/Windows [Updated] 2022

# Download

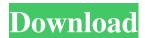

#### **AICAudioPlayer Full Product Key Download (Final 2022)**

AICAudioPlayer is an application which enables you to play audio tracks of various file types, including MP3, WAV, OGG, FLAC and WMA. It can be easily handled by all user levels. The interface of the program is plain and simple to work with. Audio tracks can be imported into the list by using either the file browser, treeview or "drag and drop" method. In the list you can check out the artist, title, format and duration of each file. So, you can use basic audio player functions, such as pause and stop, navigate back and forth within the track and adjust the volume. But you can also create and save a playlist, view file information, enable looping and shuffling mode, configure an equalizer, mute the volume, remove an item from the list or clear the entire queue, and others. The simplistic program requires a moderate-to-high amount of system resources, supports several keyboard shortcuts (that you can reconfigure), has a good response time and didn't freeze, crash or pop up errors during our tests. All in all, AICAudioPlayer comes packed with the necessary and suffice elements for playing audio tracks and we recommend it to all users who prefer a straightforward application. iTunes is the world's best audio player, supported on Mac, Windows and

iOS devices. It features a beautiful and intuitive interface, allowing you to browse and play music through millions of songs, podcasts, music videos, and audiobooks. iTunes, Apple's music management and media streaming software, lets you play and organize your media on your Mac and on the devices you use every day. You can use it to play and manage music, movies, TV shows, podcasts and audiobooks. iTunes lets you: \* Browse and listen to music by album, song, or artist \* Play music on multiple iPods or iTunes libraries \* Create playlists and playlists of songs \* Listen to podcasts with the podcast app \* Play movies on your TV or DVD player \* Download audiobooks iTunes is available for Mac OS X v10.6 (and higher) and Windows XP, Vista, Windows 7 and Windows 8. Download it today and discover the power of iTunes to play, manage and enjoy your music, videos, podcasts, audiobooks and more! Periodic Table of Videos Aanimaan. kapasitempact.com

AICAudioPlayer Crack + License Code & Keygen Free

- Import file into the list by using the file browser, treeview or "drag and drop" method. - Delete an item from the list. - Show/Hide/Close the application. - Exporting the list to various file formats. - Playing or pausing the tracks. -

Pausing/Resuming the tracks and retrieving the position. - Playing the tracks in "loop" or "shuffle" mode. - Bookmarking a track. - Mute the volume. -Adjusting the volume of the whole system or a specific track. - Clearing the queue. -Create/Delete a playlist. - Configuring an equalizer. - Changing between the 'true' and 'false' displays. -Scheduling the AICAudioPlayer to start automatically when the system boots. - Disabling the AICAudioPlayer to prevent the computer from sleeping while playing a track. - Switching between the different audio tracks formats. -Disabling/Enabling the AICAudioPlayer to prevent the computer from sleeping while playing a track. -Disabling/Enabling the AICAudioPlayer to prevent the computer from sleeping while playing a track. -Disabling/Enabling the AICAudioPlayer to prevent the computer from sleeping while playing a track. -Switching between the different audio tracks formats. - Importing Audio books into the AICAudioPlayer. - Scheduling the AICAudioPlayer to start automatically when the system boots. - Disabling/Enabling the AICAudioPlayer to prevent the computer from sleeping while playing a track. - Disabling/Enabling the AICAudioPlayer to prevent the computer from sleeping while playing a track. - Disabling/Enabling the AICAudioPlayer to prevent the computer from sleeping while playing a track. - Disabling/Enabling the AICAudioPlayer to prevent the computer from sleeping while playing a track. - Save to the playlist with the selected audio tracks. - Load from the playlist with the selected audio tracks. - Edit the tracks in the playlist. - Play or Pause the tracks. - Jump to a track. - Go back to the previous track. - Go forward to the next track. - Apply an effect to the tracks. - Enable/Disable the Volume slider. - Change the Timer Frequency. - Enable/Disable the Volume slider. 81e310abbf

#### AICAudioPlayer Crack+

AICAudioPlayer is a program for playing audio files of various file types, including MP3, WAV, OGG, FLAC and WMA. The interface is plain and simple to work with. You can play each file in your list or create a new one. You can check out the artist, title, format and duration of each file. Here is a little rss reader that needs to be loaded with one or more feeds and then displays a list of items. You can customize its appearance using CSS style sheets. Wordless is a dictionary for words that need not be in a dictionary. It is for people who hate looking up words in the dictionary. But it can also be used as a fancy dictionary. For example, it can show you synonyms for the word you are currently typing. Wordless is a dictionary for words that need not be in a dictionary. It is for people who hate looking up words in the dictionary. But it can also be used as a fancy dictionary. For example, it can show you synonyms for the word you are currently typing. BetterNews Lite is a lightweight news feed aggregator which can be used as a news reader and news aggregator. BetterNews Lite supports RSS 1.0, RSS 2.0, ATOM, KML, NITF and RSSCOMMON. BetterNews Lite also supports images, videos, RSS feeds (unread/unread-later) and Google Web Alerts. BestNews Lite also

supports user subscriptions and allows to group feeds by tags. BetterNews Lite supports color themes, customize font style, change cursor, background image, change keyboard input layout and more. BetterNews Lite is the best RSS reader and news aggregator that is better than Feedly and Google Reader. A buddy that logs you in and adds you to a room in Steam! I'm the developer and we're releasing this as a buddy first to check if we need to do anything to the site, and to get more user input before we start thinking about the future. Spotty is a simple messaging app. It consists of three main components: A client component, which can run locally and communicate with the server component. The server component is a backend, which can work as a simple web server, or as a REST server, with a simple JSON/REST API for communication with the client component. And the client component, which is just a simple to use, light-

#### What's New in the?

AICAudioPlayer is a useful application that allows you to manage and play MP3, WMA, FLAC, OGG and WAV files. The IASyncTask is a simple base class that can be subclassed for asynchronous operations. Features: 1. Asynchronous execution 2. DoInBackground and PostExecute methods 3.

Fixed execution time 4. Bypass synchronization (CancelableTask) 5. Tasks support 6. Fixed execution time mode is not supported How to use: 1. Initialize an AsyncTask object, by using the constructor. 2. Call execute(Params, URL, Progress, Result) to run the task. 3. Implement OnPostExecute(Result), to receive the result of the task execution. The result is passed as parameter of this method. 4. To execute the task for a set period of time, call the function execute(Params, URL, Progress, Result, Duration). If the function succeeds, the OnProgressUpdate(Progress) is called. 5. Call the function cancel(boolean) to cancel the asynchronous operation. 6. Call the function isCancelled() to check whether the task was canceled. The class has been tested with API Level 8 and above. Usage: In onCreate of a Activity or other classes, add this line: new AsyncTaskExample().execute("", "", null, "", 1000 ); In AsyncTaskExample.class: public class AsyncTaskExample extends AsyncTask { @Override protected Boolean doInBackground(String... params) { HttpClient httpclient = new DefaultHttpClient(); HttpGet httppost = new HttpGet(params[0]); try { HttpResponse response = httpclient.execute(httppost); HttpEntity entity = response.getEntity(); if (entity!= null) { BufferedReader reader = new BufferedReader(new

```
InputStreamReader( entity.getContent()));
StringBuilder stringBuilder = new StringBuilder();
String line = null; while ((line = reader.readLine())!= null) {
    stringBuilder.append(line + " "); } return
    stringBuilder.toString(); } else { return false; } }
    catch (ClientProtocolException e) {
    e.printStackTrace(); return false; } catch
    (IOException e) { e.printStackTrace(); return false;
    } } protected void onProgressUpdate(Integer...
    progress) { // Do something with the progress... }
    protected void onPostExecute(Boolean result) { //
        Do something with the result... }
```

#### **System Requirements:**

Minimum: OS: Windows XP Home Edition or Windows Vista Home Basic, Windows 7 Home Premium or Windows 8 Pro Processor: Intel Pentium 4 2.4 GHz, AMD Athlon XP 1800 MHz or higher, or higher Memory: RAM 1 GB, hard drive space 16 GB or more Video Card: 128 MB video card with DirectX 9.0 or higher Graphics: Microsoft DirectX 9.0 or higher Additional Notes: We recommend the Windows XP Media Center Edition for optimal performance. Recommended: OS: Windows 7

### Related links:

http://kurtosh-kalach.com/wp-content/uploads/2022/06/gernep.pdf
https://thevkinfo.com/wp-content/uploads/2022/06/kalacar.pdf
https://jgbrospaint.com/wp-content/uploads/2022/06/karlesl.pdf
https://elolist.com/wp-content/uploads/2022/06/File\_Encryption\_Decryption.pdf
https://timber-wolf.eu/wp-content/uploads/ConvertZ.pdf
https://guapolocotattoo.it/wp-content/uploads/2022/06/lavfre.pdf
https://woodplatform.com/wp-content/uploads/2022/06/Free\_RegDefrager.pdf
https://shreebhawaniagro.com/wp-content/uploads/2022/06/doryxio.pdf
https://www.roiz.media/wp-content/uploads/2022/06/BiDiBWizard.pdf
https://curtadoc.tv/wp-content/uploads/2022/06/bertkar.pdf